## **2.4 BOOLEAN LOGIC**

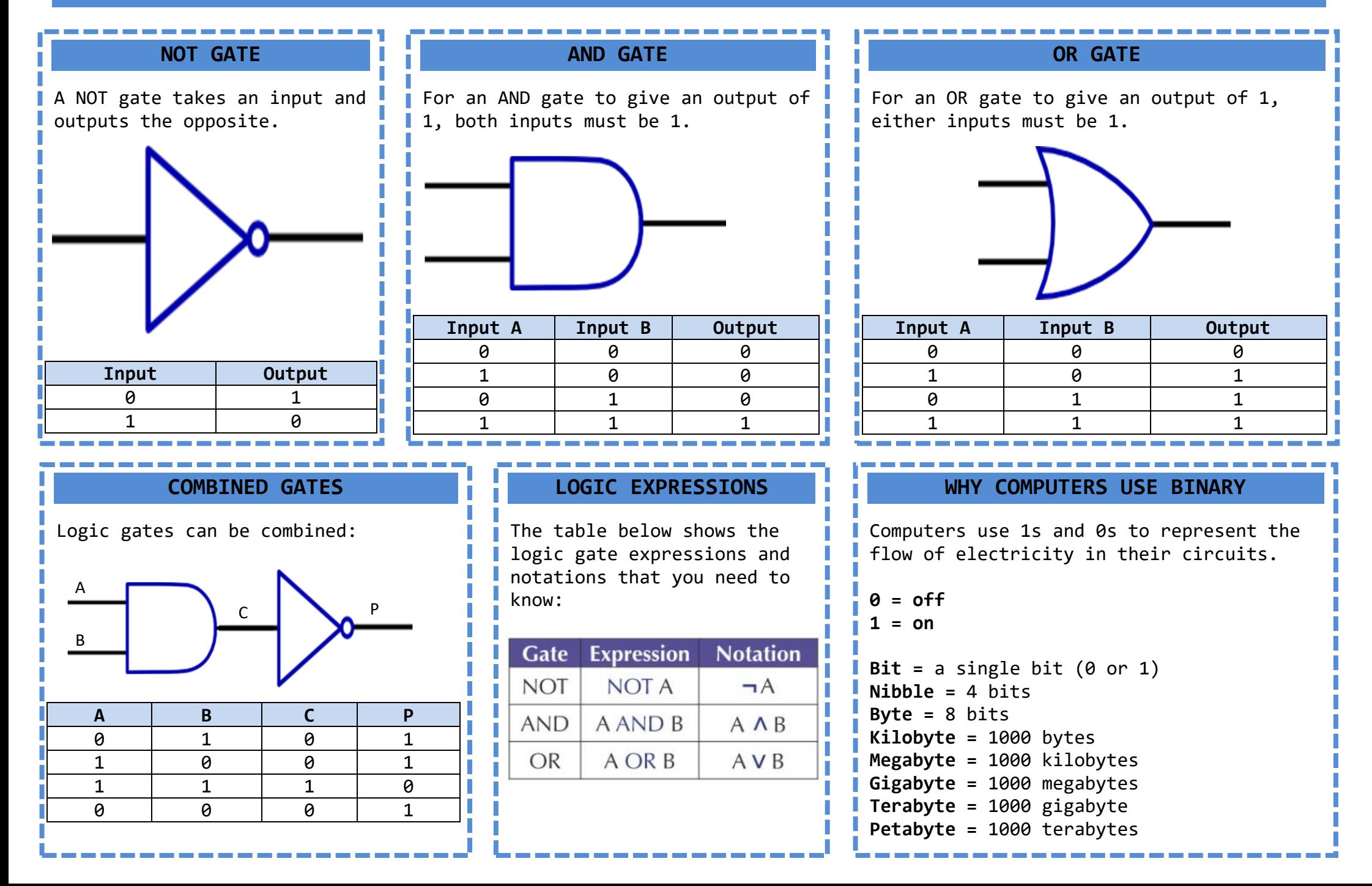